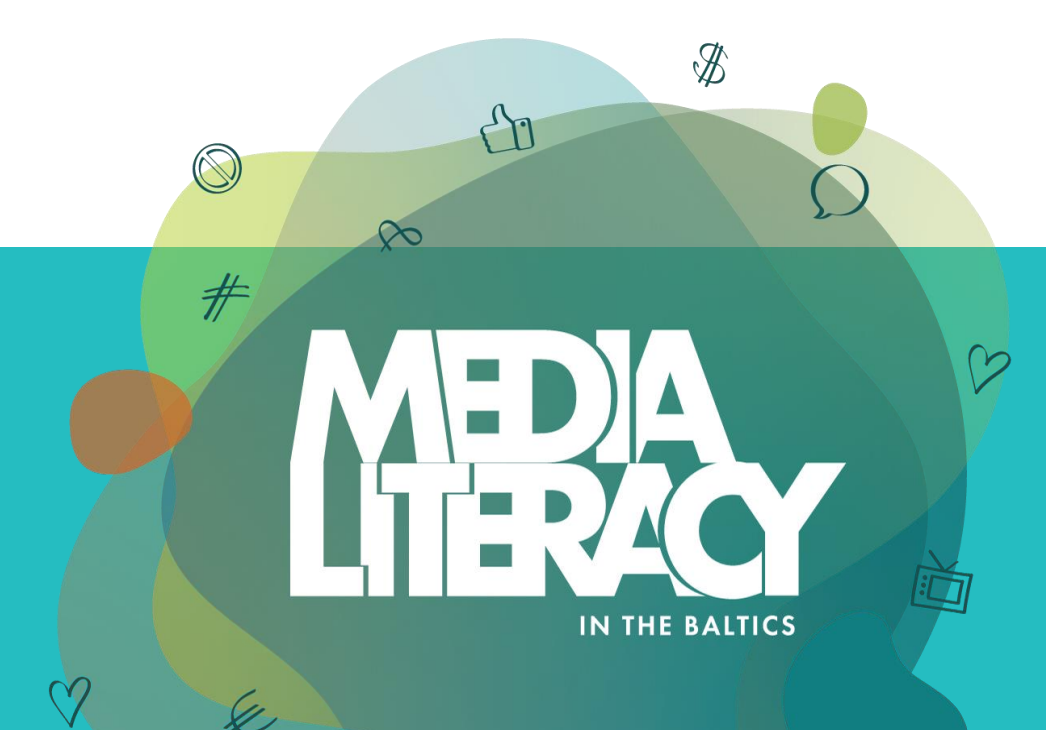

 $\sqrt{\frac{1}{2}}$ 

### **Physical Exercises for Your** *Digital Wellness*

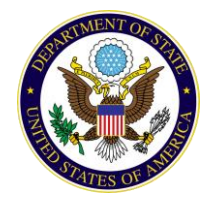

 $\mathbb{R}$ 

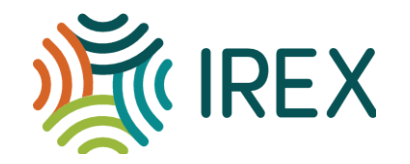

### **Exercise # 1**

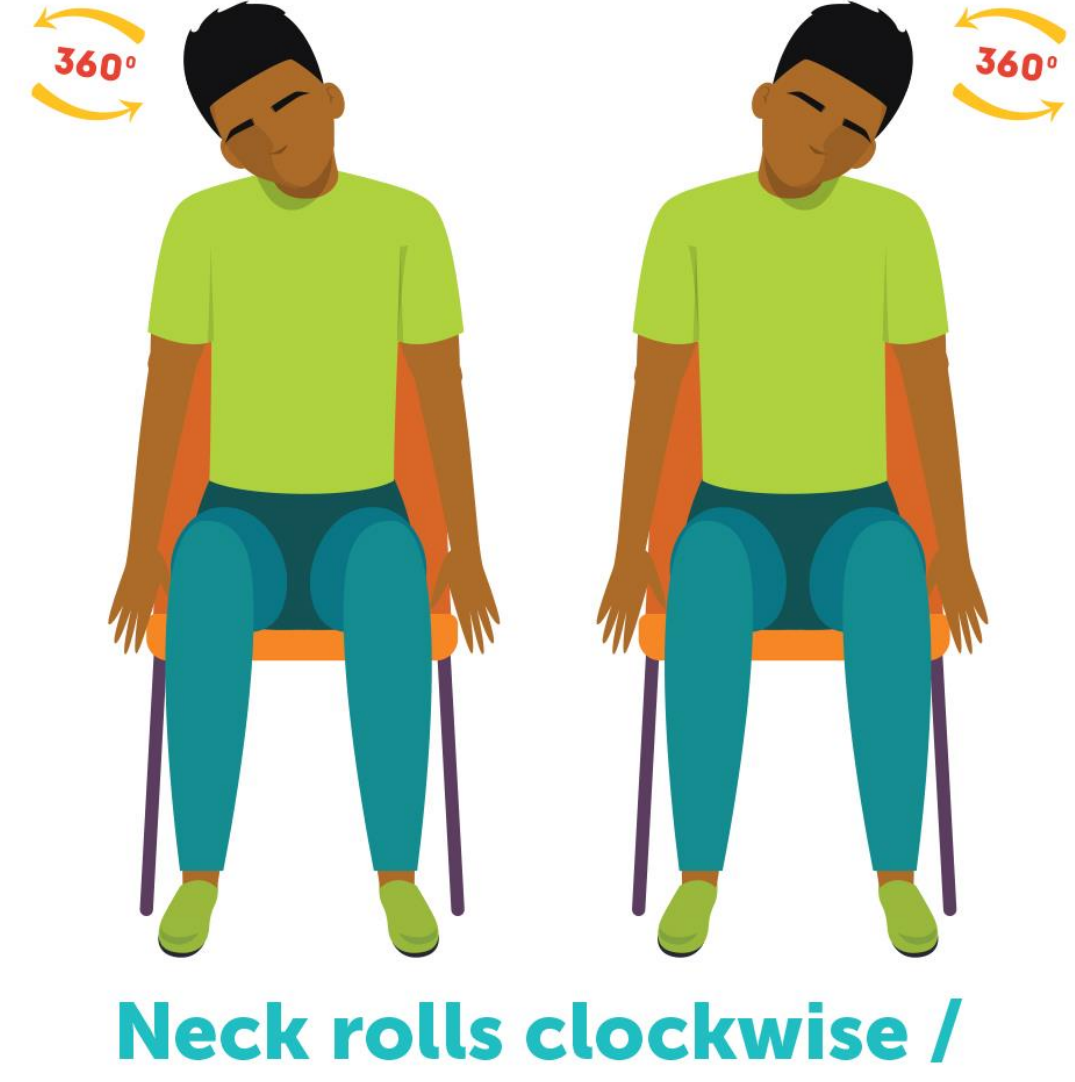

counter-clockwise

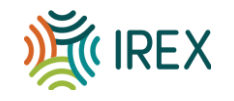

### **Exercise # 2**

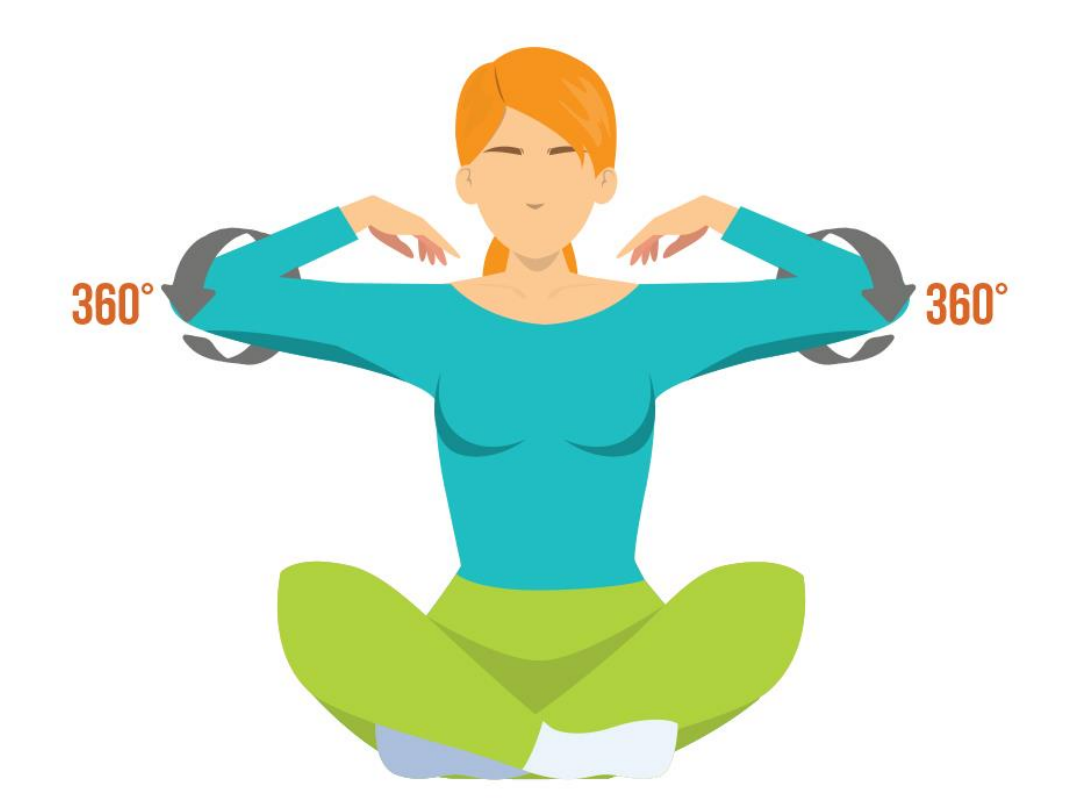

#### shoulder circles forward / shoulder circles backward

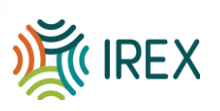

# **Exercise # 3**

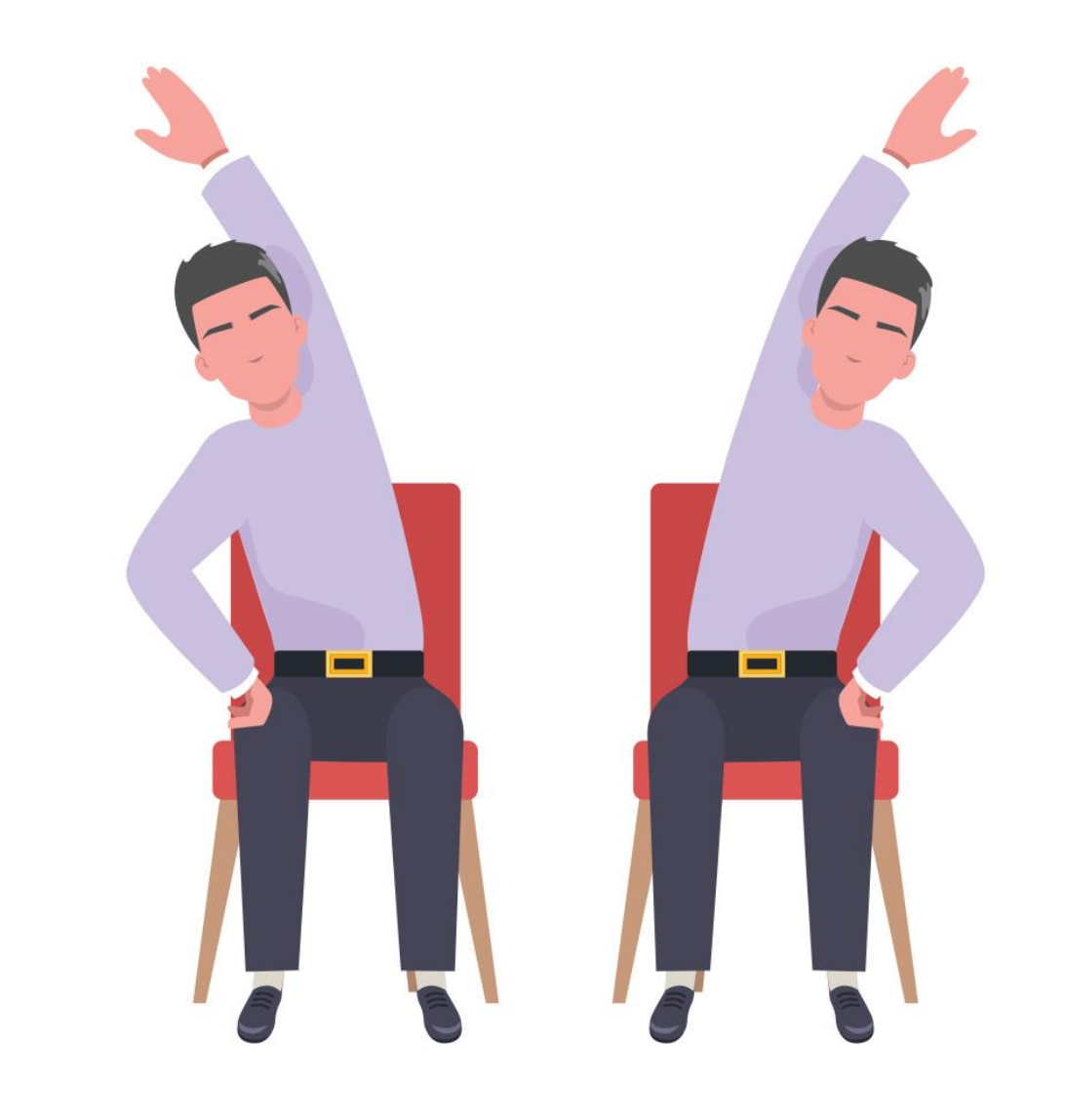

#### Side stretch left / right

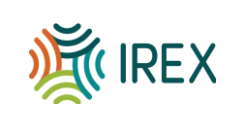

# **Exercise # 4**

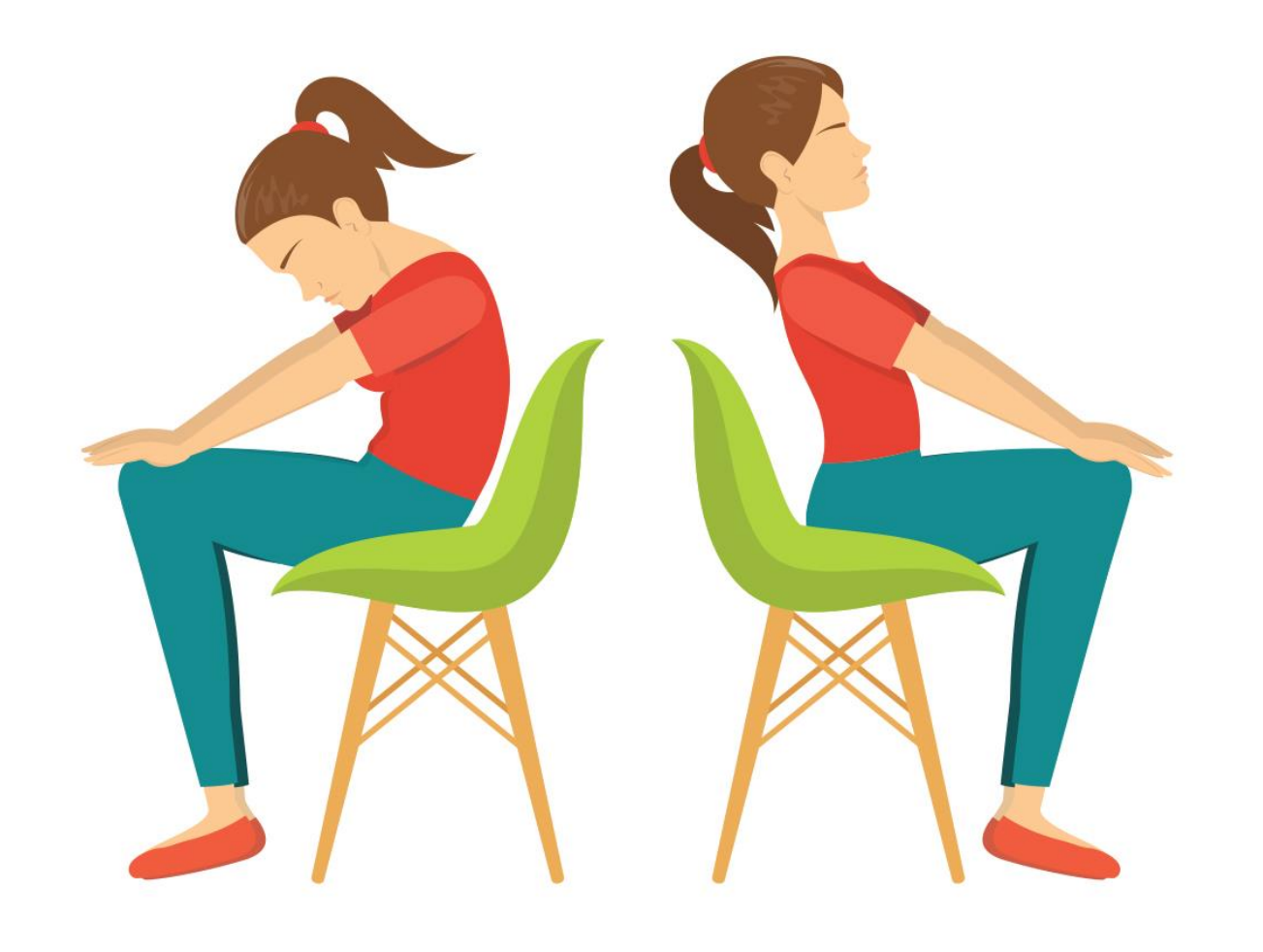

#### **Seated cat / cow**

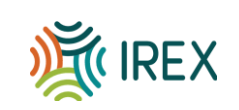

## **Exercise # 5**

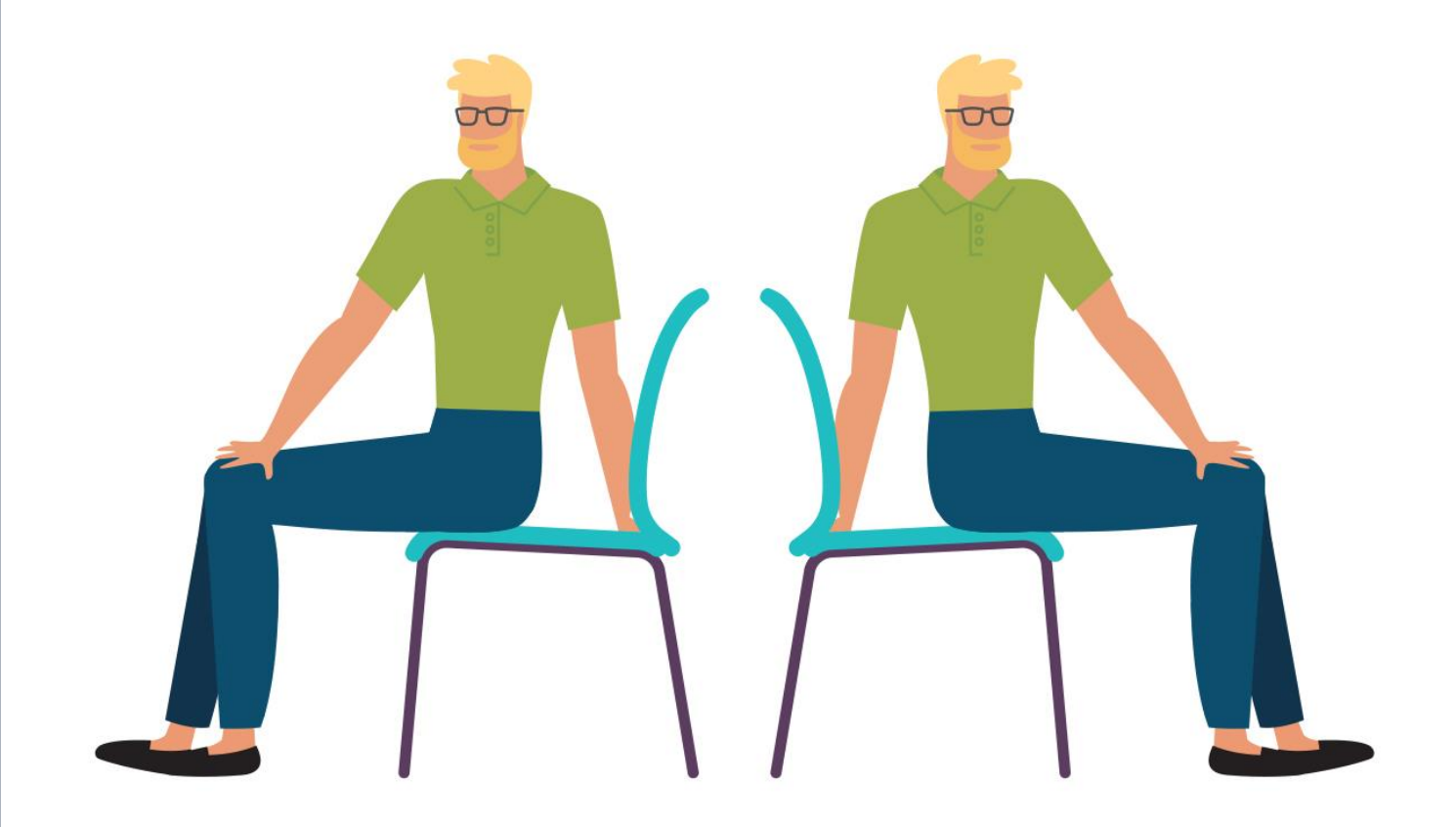

#### **Seated spinal twist**

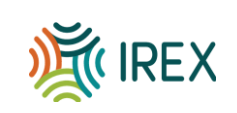

**How do you feel after the exercises?**

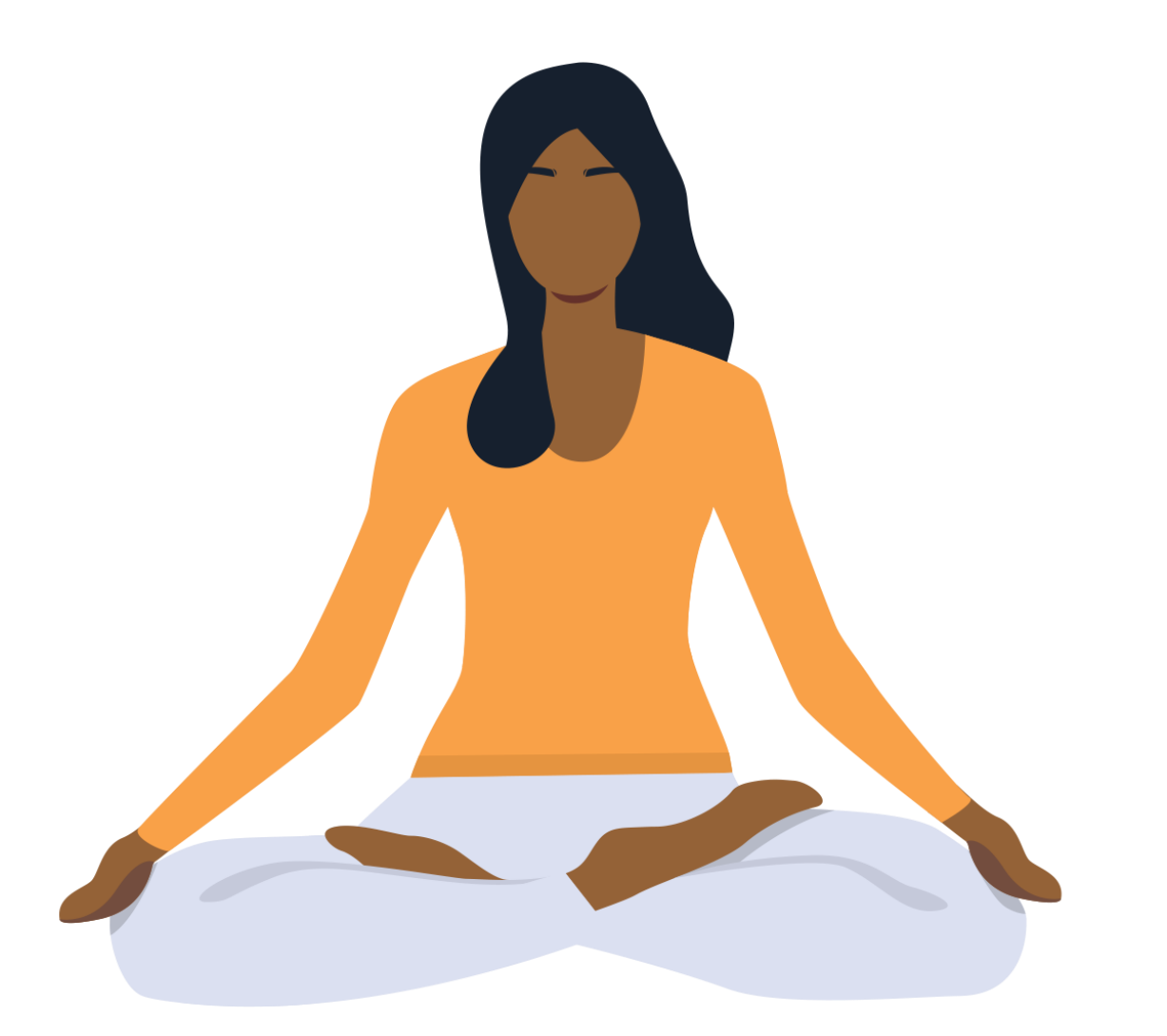

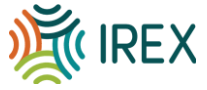

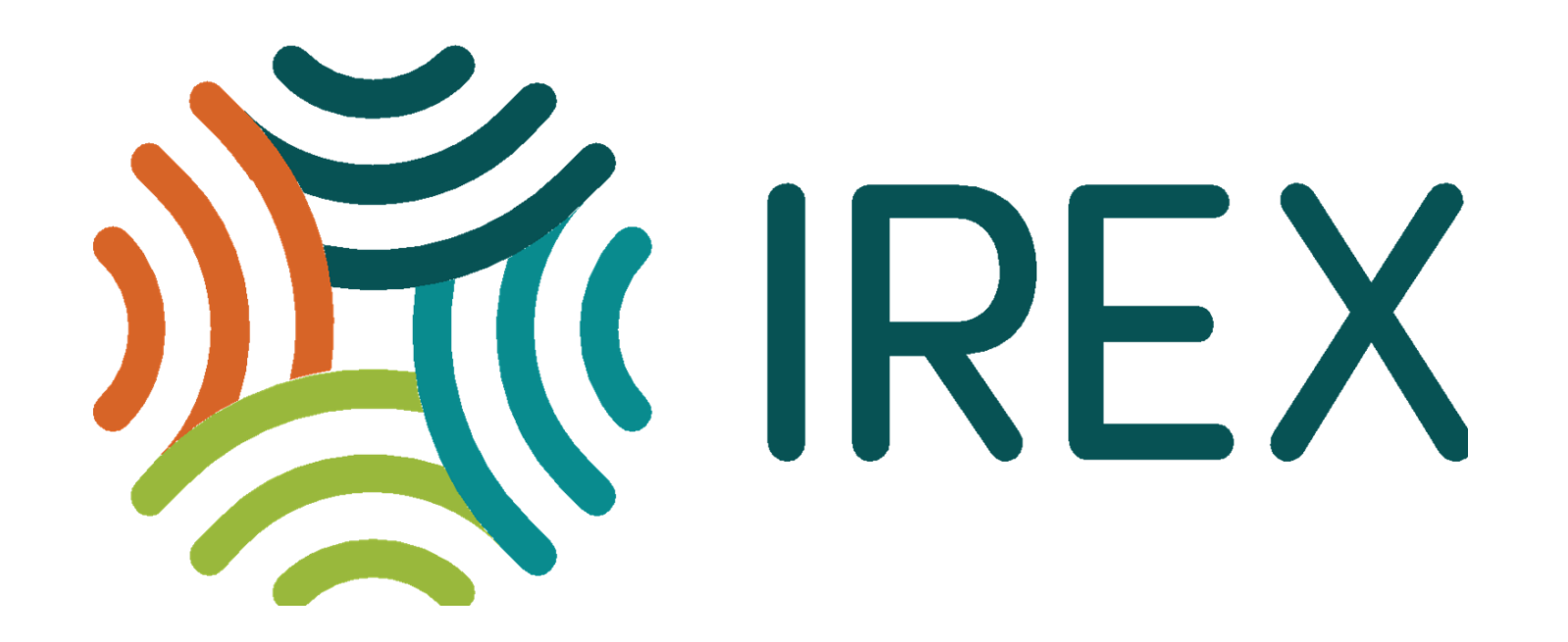